**XEsoView +Активация Скачать 2022**

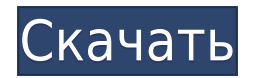

## **XEsoView Crack + Activation Download X64**

xEsoView — это служебная программа для графического отображения и анализа файлов ESO и XESO, созданных симулятором EnergyPlus). Функциональность xEsoView: xEsoView — это мощное и простое в использовании приложение для ото симуляций EnergyPlus. Приложение позволяет переключаться между вкладками для отображения графики определенного файла, редактировать отображаемые данные и экспортировать файлы в несколько форматов. Особенности xEsoView: оВ моделирования с отображением и редактированием графиков и информации. оВыбор и обновление переменных. оИзменить имя переменной, значение, имя графика, стиль и цвет. оЭкспорт нескольких форматов, копирование и печать. оФайл информация. оGrid и информацию о маркерах для облегчения выбора данных. оФильтр для данных. оПакетный экспорт файлов. оЭкспорт ранных в нескольких форматах. оЭкспорт результатов моделирования. Установка хЕsoView: Приложени загрузить с веб-сайта, указанного ниже. Веб-сайт: Поддерживаемая система: xEsoView совместим с системами Windows Microsoft Windows XP и выше (32/64 бит). Пользователь может загрузить xEsoView с веб-сайта www.enso-tools.co хЕsoView работает с приложением под названием .NET framework. Мы смогли обнаружить .NET framework 1.1, 1.2, 2.0 и 2.5 в различных системах. Не всегда нужно идти от «А» до «Я», чтобы получить полную систему управления отхо может быть эффективным способом выполнения ваших повседневных операций. Вот несколько эффективных и полезных способов внедрения систем управления отходами в вашем отеле: 1. Зарегистрируйте все отходы, которые вы производит утилизируются должным образом. Вы должны сначала зарегистрировать все отходы, которые вы производите и производите в своем отеле, чтобы они были правильно утилизированы. Это также позволит вам узнать о типах отходов, котор всегда правильно их хранить. 2.Установить место для сбора мусора Зона утилизации отходов означает, что гости вашего отеля могут правильно и безопасно утилизировать свои отходы. Если вы все еще находитесь в

## **XEsoView**

xEsoView — это утилита, созданная пользователями для обеспечения наилучшей поддержки документа xEso. Формат xEso — это формат, созданный ANSI для представления результатов моделирования энергетического анализа. Предоставл работы прямо из приложения. Особенности хЕsoView: Предоставляет простой способ просмотра выходных файлов EnergyPlus. Предоставляет простой и понятный способ экспорта выходных данных в различных формах. Легко перемещайтесь информации о проекте и его результатах. Простой способ использования приложения. Не нужно тратить время на изучение функций. Один из способов работы с выходным файлом. Нет необходимости использовать другую программу, чтобы инструмент экспорта в XPS в Windows 10. Изменен экспорт в PDF для использования встроенного PDF-принтера. Добавлена возможность сохранять слоты закладок Исправлена ошибка при экспорте из XESO версии 5.0. Удалена ошибка пу Портативная версия также доступна Свойства теперь включены по умолчанию Легче понять и использовать. Теперь вы также можете выбрать поддерево Иногда документа нет и появляется эта ошибка Вы первый, кто использует программу Бухгалтерский учет Добро пожаловать в статью службы поддержки для Earth Simulator 5 — The Era of Uncertainty. Это очень подробная статья поддержки о том, как решить частую проблему, о которой сообщают многие пользователи: доступ к настройкам данных и загрузить их, запустите приложение, выберите «Файл -> Настройки данных...» и введите свое имя пользователя и пароль (еще раз). На левой панели вы увидите три вкладки: File, Data, Projects. Что Проверьте, хватает ли мощности на вашем компьютере. Если у вас есть более 10 часов или около того, не запускайте симулятор, потому что это может привести к большому количеству ошибок. Проверьте, способен ли ваш компьютер з сообщают, что сталкиваются с этой проблемой при запуске Earth Simulator 4. Возможные причины этой проблемы: - Вы копируете или вставляете данные конфигурации или файлы энергетических систем, которые несовместимы с симулят файлы конфигурации или даже копируете файлы конфигурации из более старой версии. - Симулятор 1eaed4ebc0

## **XEsoView Crack License Key Full**

Веб-инструмент визуализации xEsoView помогает анализировать модели EnergyPlus. Обзор xEsoView: Веб-инструмент визуализации xEsoView помогает анализировать модели EnergyPlus. Основные характеристики xEsoView: Редактировани копировать саму графику, переменные данные с возможностью включения времени, информации о файле и переменной информации. Кроме того, приложение позволяет сохранять закладки интересующих информационных полей с помощью специ позволяющего быстро перейти к любому сохраненному слоту. Скриншоты xEsoView: xEsoView (1) xEsoView (2) Больше программного обеспечения от разработчика nitrox ============= ПРОЕКТНАЯ ЛОТЕРЕЯ ПРОЕКТ ЛИДЕР Бесплатный проект Проект создан для организации вашей проектной работы. Проект лидера лотереи — это множество различных связанных задач, таких как создание проекта на определенный период, создание расписания, создание рабочих процессов, упр графиков планирования проекта и т. д. Проект лидера лотереи содержит функции, которые позволяют вам составить план всего набора задач и ресурсов, необходимых для проекта, и определить необходимые рабочие ресурсы. Частью бю доход, ожидаемый для каждого ресурса. Доход можно рассчитать или ввести вручную. Если вам нужно много функций, много рабочих проектов или хороший шаблон Excel, вам нужен руководитель проекта. Проект лидера лотереи позволя проект на любой период времени. Эта функция особенно полезна для студентов. Проект лидера лотереи чрезвычайно прост в использовании. Благодаря удобному интерфейсу вы можете легко создать проект, добавить функции и задачи д действие и нажмите «Создать», чтобы начать создание проекта. Чтобы добавить задачу, вам нужно выбрать задачу, которую вы хотите добавить, из списка действий в Менеджере проектов. Вы также можете выполнять расчеты по проек функция, позволяющая импортировать данные из электронной таблицы. Вы можете использовать его в качестве планировщика проектов, где вы можете ввести все необходимые данные. Вы также можете создавать печатные отчеты из проек инструмент для планирования или оценки проекта. Чтобы использовать этот проект, вам нужно только знать, как использовать Excel и Microsoft Project. Проект лидера лотереи

#### **What's New in the XEsoView?**

Взгляды, мнения и позиции, выраженные в этих статьях, принадлежат авторам и не обязательно отражают точку зрения Energized Learning. Intuit и TurboTax тесно связаны друг с другом. Несмотря на то, что TurboTax является бес из его функций включают программу QuickBooks Point of Sale (POS). То же самое можно сказать и об Intuit GoPayments, обработчике заработной платы для малого бизнеса. Недавнее рождение Intuit Payroll Flow можно рассматриват который может предложить Intuit, поскольку он позволяет вам интегрировать свой банковский счет, счет заработной платы и некоторые другие аспекты, чтобы сделать ваш бизнес полностью функциональным. Цены Intuit Payroll Flow инструмента является то, что он поставляется с бесплатной версией, которая позволяет пользователю запускать свою ежемесячную платежную ведомость и обновлять контакты с сотрудниками один раз в месяц. Кроме того, команда раз бесплатную 30-дневную пробную версию. Это выгодно, поскольку у вас есть время проверить услугу, прежде чем вы решите заплатить. Это поможет вам понять силу IPPF, прежде чем тратить много денег. IPPF интегрируется с QuickB Employee IntuitPayrollFlow Free 30 Day Trial Помимо QuickBooks, инструмент предлагает управление заработной платой и контактами для контактов Google, а также любую другую контактную информацию в системе. Это впечатляет, т контакты с contact.microsoft.com, а также с любой другой службой. IPPF оснащен простым в использовании интерфейсом, к которому легко получить доступ. Этого можно добиться, нажав кнопку «Пуск», которая даст вам возможность можете загрузить все данные из программы в виде файла csv или в другом формате. IPPF позволяет настраивать платежную ведомость и контакты, а также создавать новые платежные ведомости в программном обеспечении. Индивидуаль финансовых, должностных инструкциях и кадровых конфигурациях. Турбоналог: Это инструмент, который позволяет настроить налоговую декларацию, а также обновить документы несколькими щелчками мыши. Система файлов: TurboTax исп рекомендуемый план для покрытия ваших налогов состоит в том, чтобы использовать этот инструмент плюс TurboTax Express. Это может быть дорогостоящим планом, и вы можете найти много ненужной информации, которая вам может не на план TurboTax

# **System Requirements For XEsoView:**

Минимум: ОС: Windows Vista, 7, 8, 10 Процессор: 1,5 ГГц Память: 1 ГБ Графика: 1 ГБ DirectX: версия 11 Сеть: широкополосное подключение к Интернету Хранилище: 20 ГБ свободного места Дополнительные примечания: Оптимизирован 8 и 10. Инструкции по установке: Загрузите приложение NVIDIA ShadowPlay из магазина Google Play: Перейдите в приложение NVIDIA ShadowPlay и установите его.